## Procédures relatives aux étudiants en CPGE pour l'anné é 2022/2023

## **Première inscription**

## **à la Faculté des Lettres de Sorbonne Université (primo-entrant)**

 Vous venez d'intégrer **une première année de Classe Préparatoire aux Grandes Écoles** (CPGE) et vous désirez vous **inscrire en cumulatif** en **première année de licence** à la Faculté des Lettres de Sorbonne Université en 2022/2023.

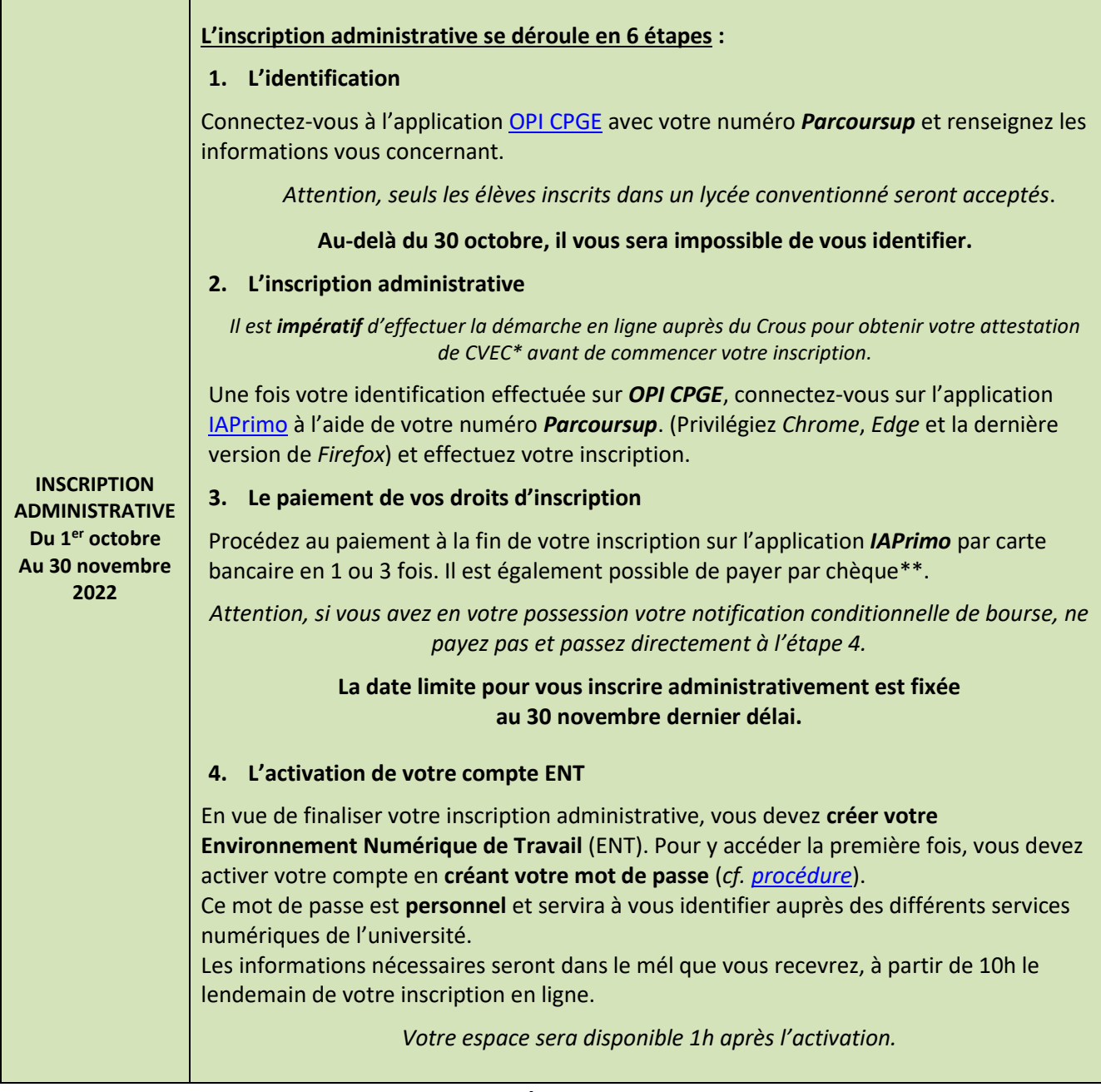

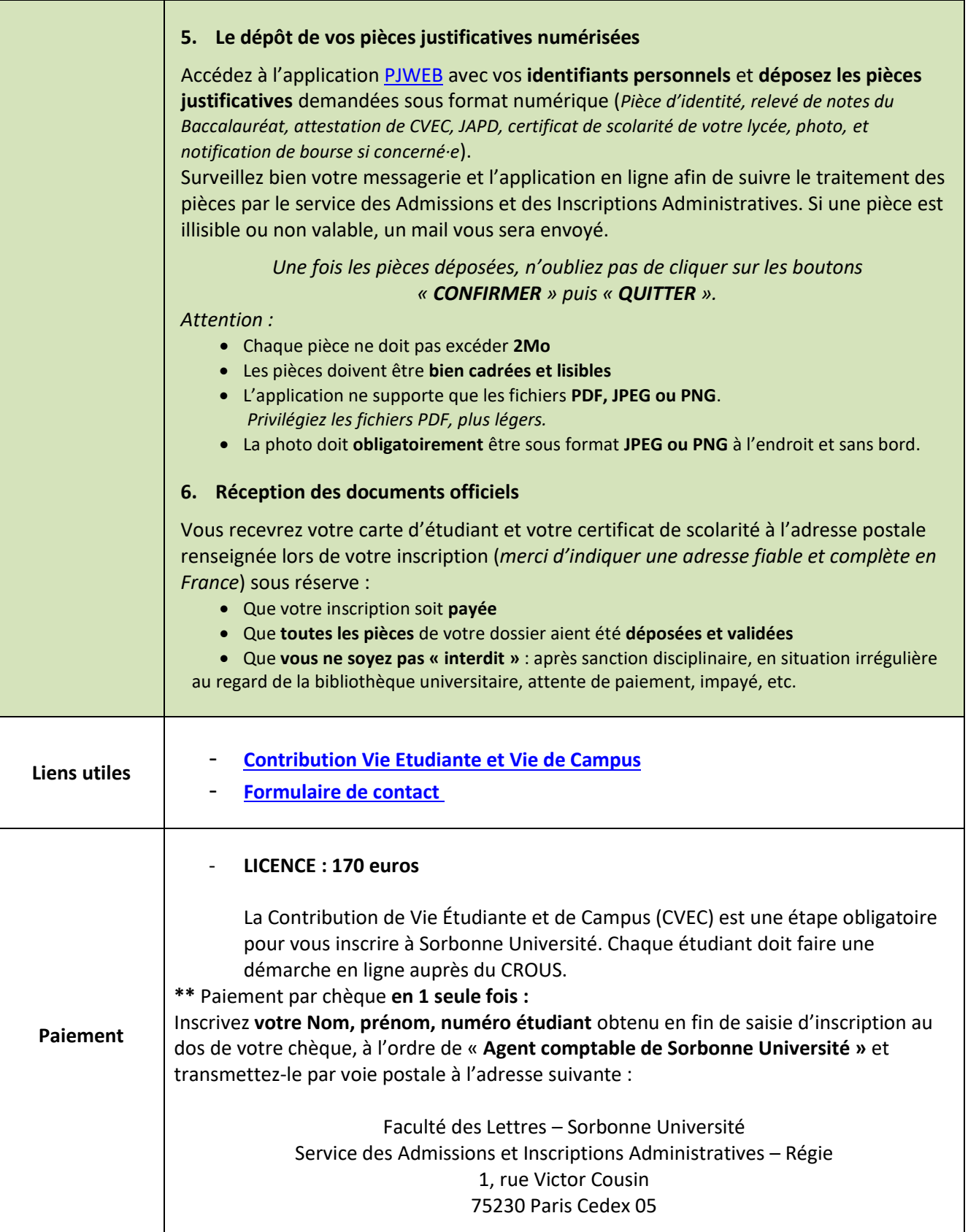

- Vous **terminez votre 1ère ou 2ème année de CPGE,** vous n'étiez pas inscrit·e à la Faculté des Lettres et vous souhaitez vous inscrire en licence 2 ou licence 3 en **cumulatif** en 2022/2023.
	- *Vous devez candidater par le biais de la procédure dématérialisée via l'application E-candidat.*

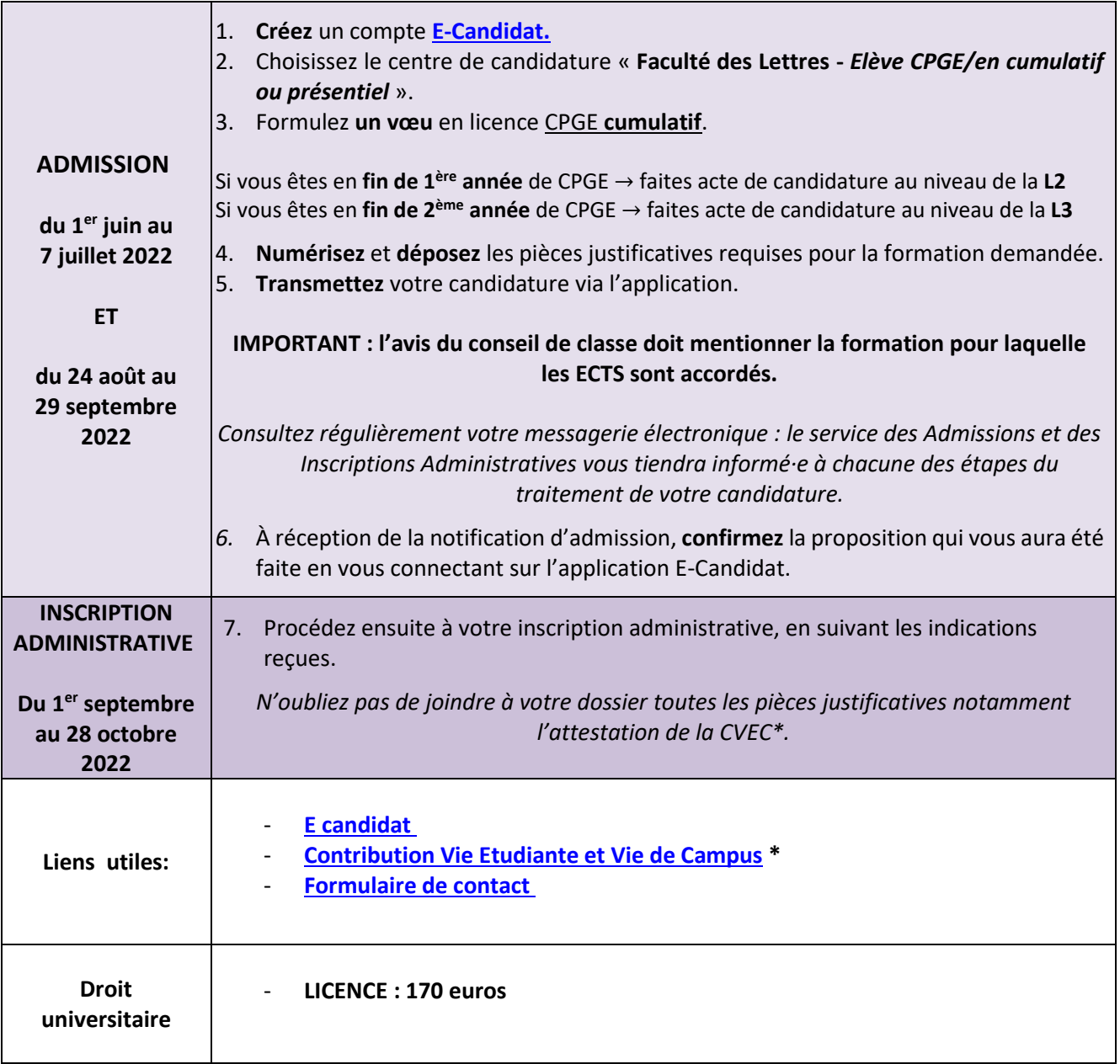

- Vous **achevez votre année de « khûbe** » (redoublement de la 2ème année de CPGE), sans être inscrit·e en cumulatif, **vous souhaitez intégrer un master 1ère année** à la Faculté des Lettres de Sorbonne Université en **présentiel** en 2022/2023.
	- *Vous devez candidater par le biais de la procédure dématérialisée via l'application E-candidat.*

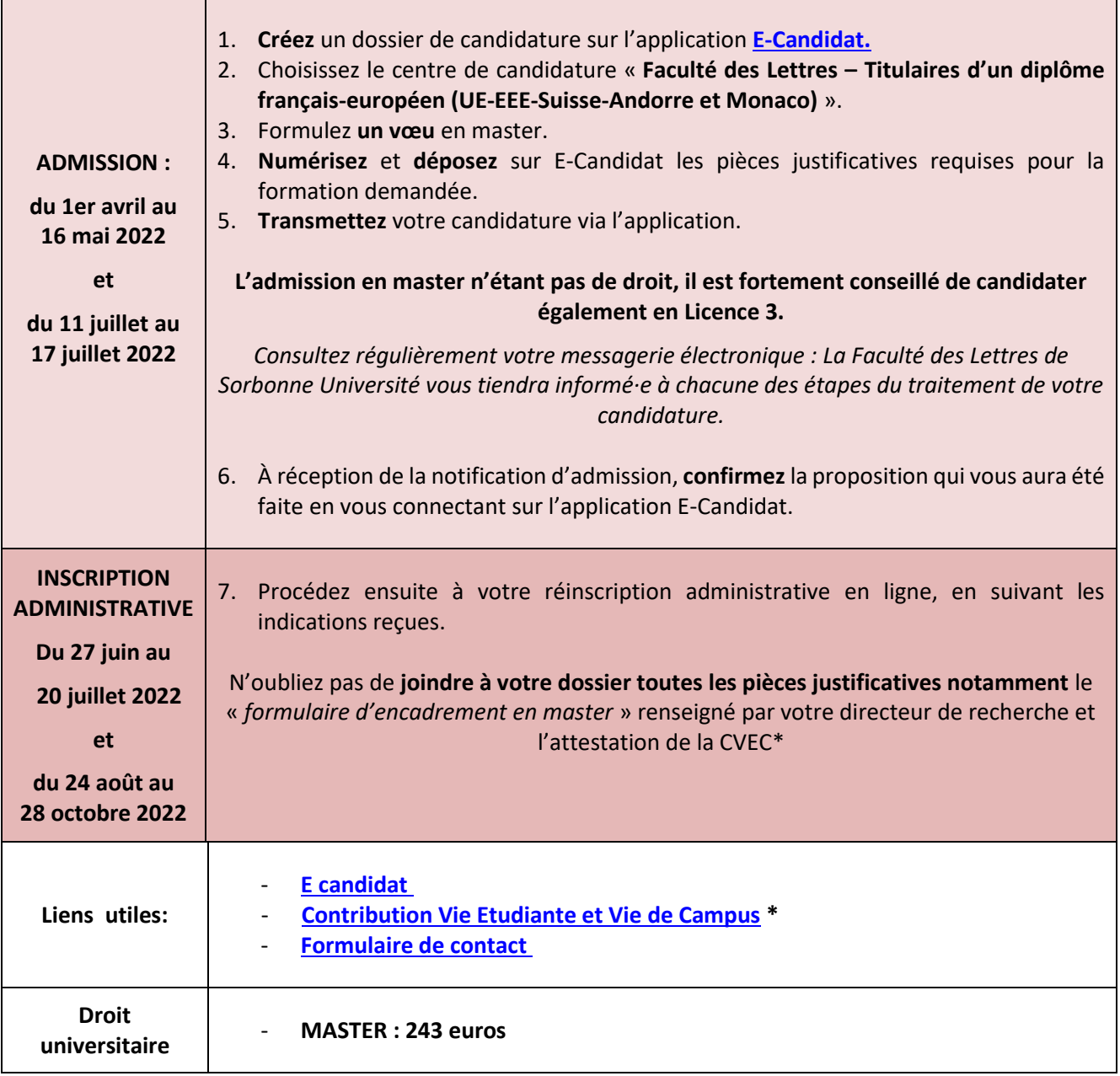